# **АННОТАЦИЯ РАБОЧЕЙ ПРОГРАММЫ ДИСЦИПЛИНЫ ПРИЕМ 2017 г. ФОРМА ОБУЧЕНИЯ заочная**

 $\mathbf{r}$ 

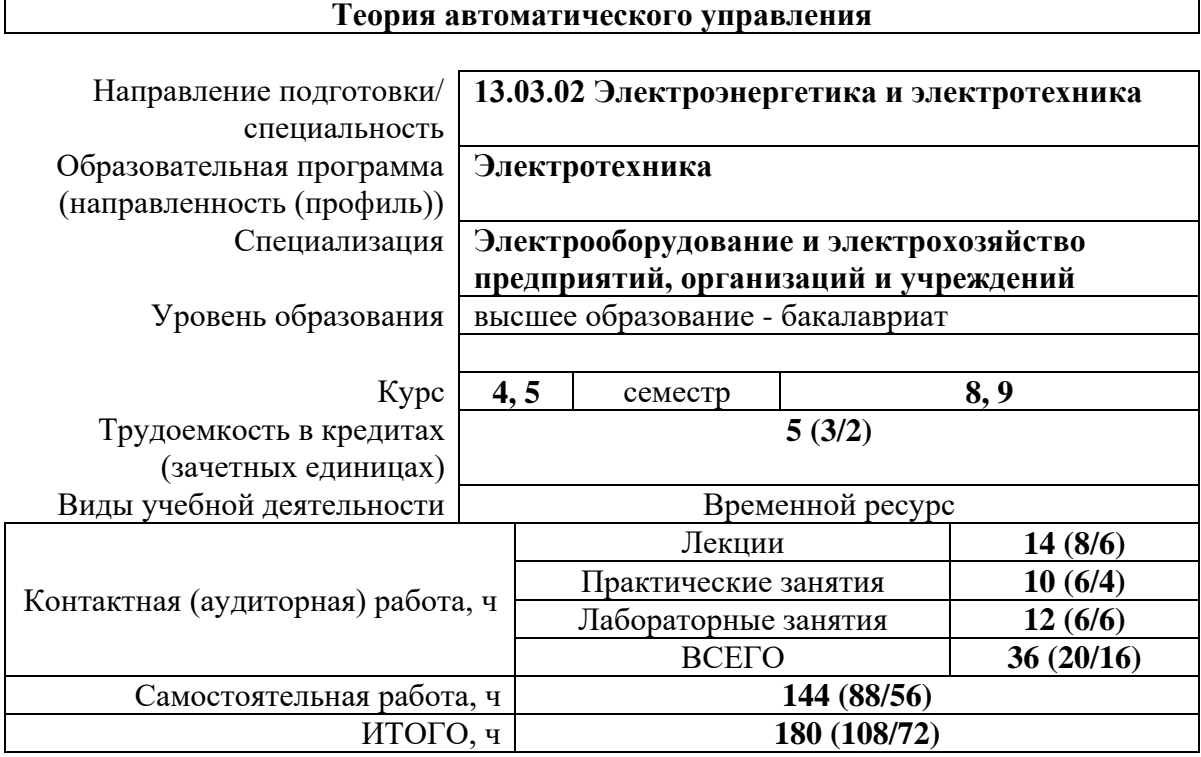

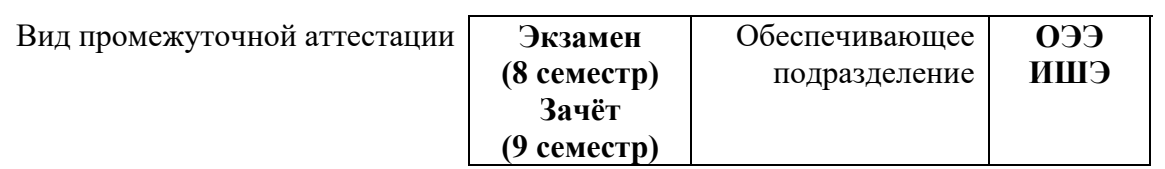

#### 1. Цели освоения дисциплины

Целями освоения дисциплины является формирование у обучающихся определенного ООП (п. 6. Общей характеристики ООП) состава компетенций для подготовки к профессиональной деятельности.

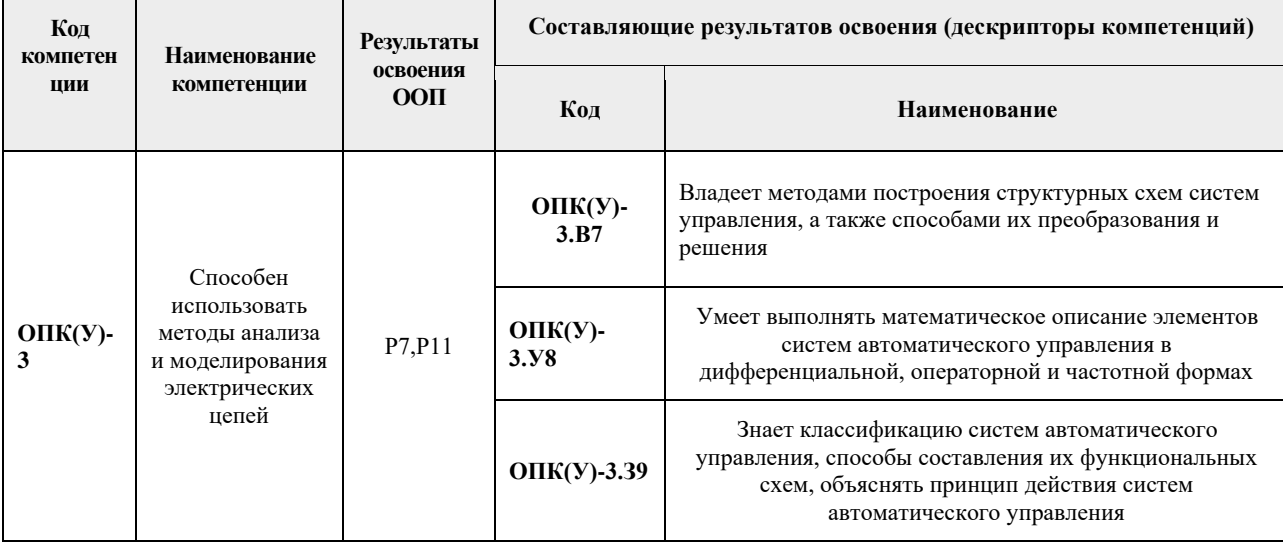

#### 2. Планируемые результаты обучения по дисциплине

После успешного освоения дисциплины будут сформированы результаты обучения:

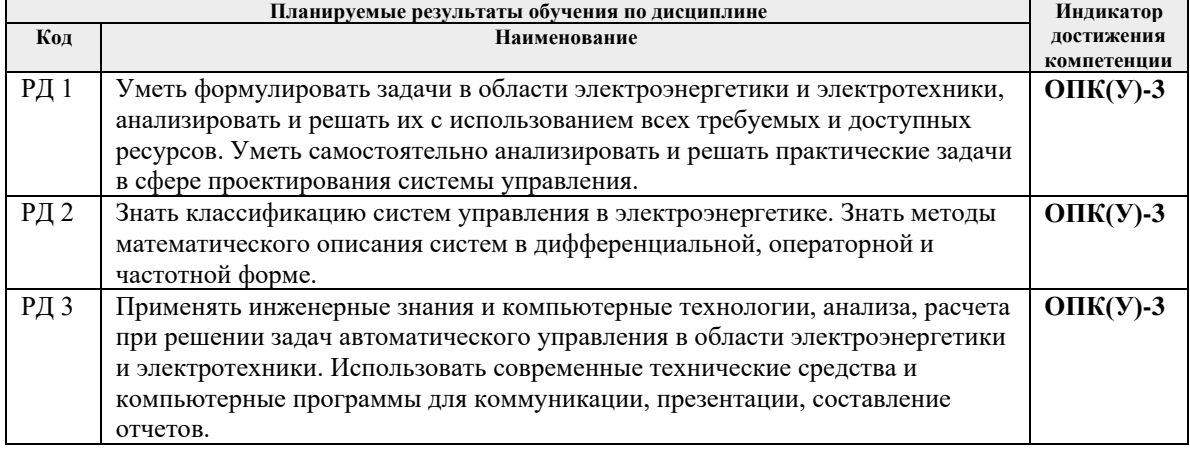

#### 3. Структура и содержание дисциплины Основные вилы учебной леятельности

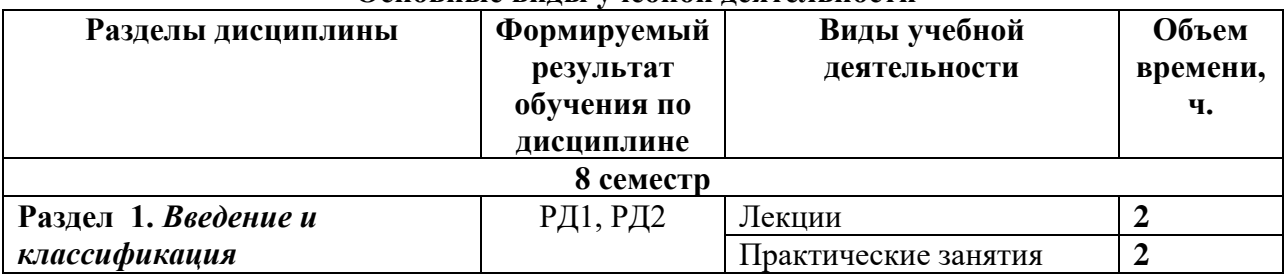

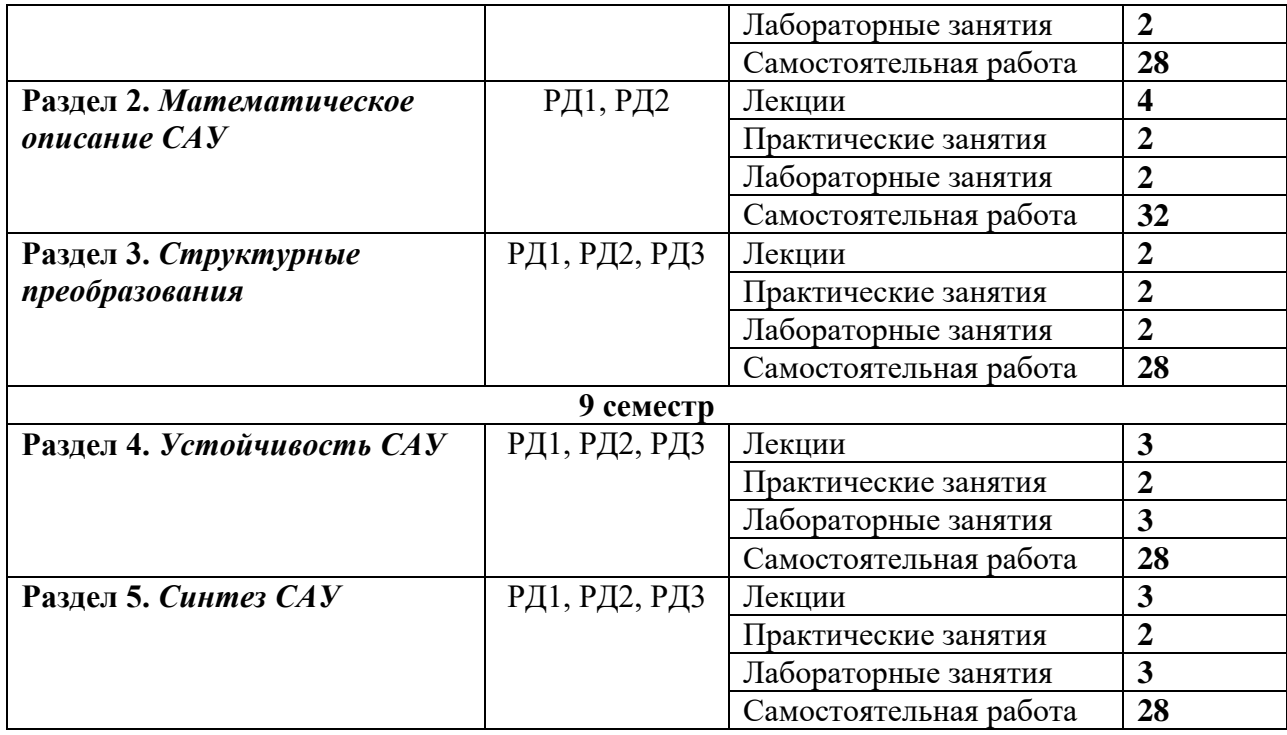

#### **4. Учебно-методическое и информационное обеспечение дисциплины**

# **4.1. Учебно-методическое обеспечение Основная литература:**

Основная литература:

- 1. Теория автоматического управления учебник для вузов: в 2 ч.: / под ред. А. А. Воронова . — 3-е изд., стер. . — Екатеринбург : АТП , 2015 Ч. 1 : Теория линейных систем автоматического управления . — 2015. — 367 с.: ил. — Библиогр.: с. 362-365,.. — ISBN 5-097-09249-4.
- 2. Ким Д. П. Теория автоматического управления : учебник и практикум для академического бакалавриата / Д. П. Ким; Московский государственный университет информационных технологий, радиотехники и электроники (МИРЭА, МГУПИ). Мультимедиа ресурсы (10 директорий; 100 файлов; 740MB). — Москва: Юрайт, 2015. — 1 Мультимедиа CD-ROM. — Электронные учебники издательства "Юрайт". — Бакалавр. Академический курс. — ISBN 978-5-9916-5406-7. — Схема доступа: <http://www.lib.tpu.ru/fulltext2/m/2015/FN/fn-92.pdf>

## Дополнительная литература:

3. Шилин А. А. Теория автоматического управления линейными непрерывными системами : электронный курс [Электронный ресурс] / А. А. Шилин, В. Г. Букреев; Национальный исследовательский Томский политехнический университет (ТПУ), Энергетический

институт (ЭНИН), Кафедра электропривода и электрооборудования (ЭПЭО). — Электрон. дан.. — Томск: TPU Moodle, 2015. — Заглавие с экрана. — Схема доступа:<https://stud.lms.tpu.ru/course/view.php?id=835>

4. Коновалов Б. И. Теория автоматического управления : учебное пособие / Б. И. Коновалов, Ю. М. Лебедев. — 4-е изд., стер. — Санкт-Петербург : Лань, 2016. — 224 с. — ISBN 978-5-8114-1034-7. — Текст : электронный // Лань : электронно-библиотечная система. — Схема доступа: [https://e.lanbook.com/books/element.php?pl1\\_id=71753](https://e.lanbook.com/books/element.php?pl1_id=71753) (дата обращения: 31.03.2017). — Режим доступа: для авториз. пользователей.

### **4.2. Информационное и программное обеспечение**

Профессиональные базы данных и информационно-справочные системы доступны по ссылке: https://www.lib.tpu.ru/html/irs-and-pdb

Лицензионное программное обеспечение (в соответствии с **Перечнем лицензионного программного обеспечения ТПУ)**:

- 1. Adobe Acrobat Reader DC;
- 2. Google Chrome;
- 3. MathWorks MATLAB Full Suite R2017b;
- 4. Microsoft Office Standard Russian Academic;
- 5. PTC Mathcad 15 Academic Floating;
- 6. Document Foundation LibreOffice.